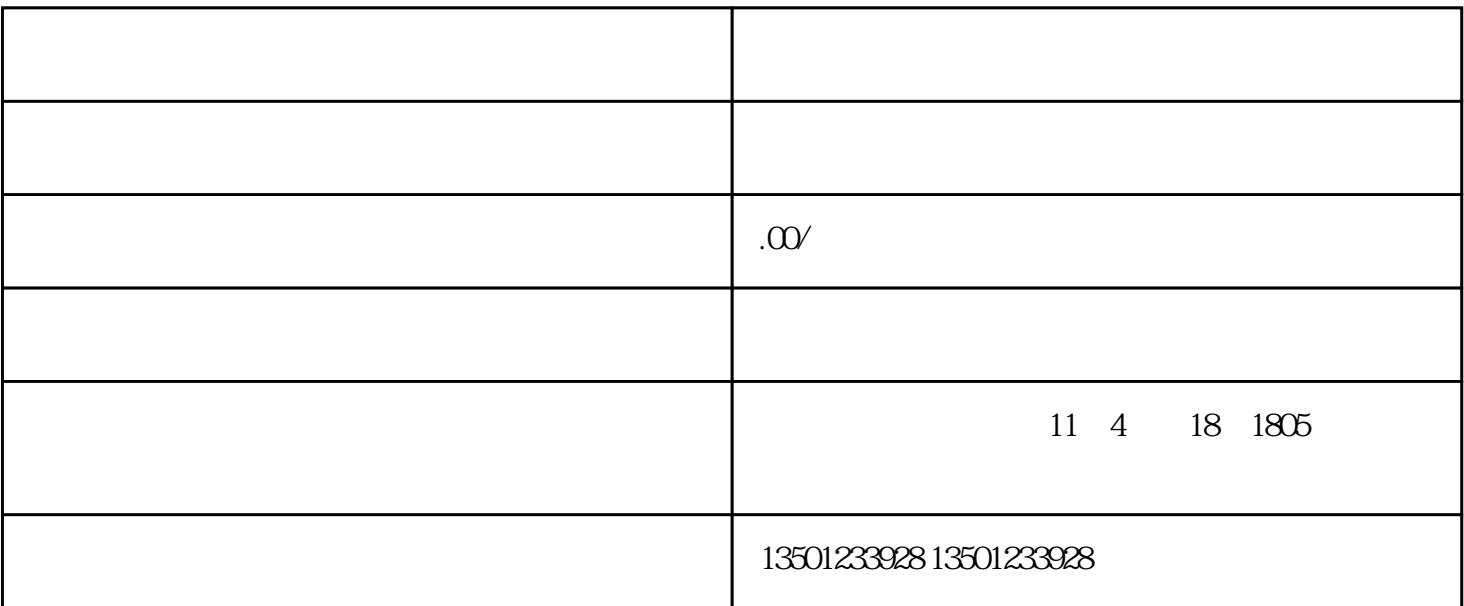

州大学,设为广州大学的二级学院并更名"广州大学城建技术学院";独资建设的民办二级学院,更名

 $1$ 

 $2$ 

 $1$ 

 $\frac{1}{\sqrt{N}}$  ; and  $\frac{1}{\sqrt{N}}$  ; and  $\frac{1}{\sqrt{N}}$  ; and  $\frac{1}{\sqrt{N}}$  ; and  $\frac{1}{\sqrt{N}}$  ; and  $\frac{1}{\sqrt{N}}$  ; and  $\frac{1}{\sqrt{N}}$  ; and  $\frac{1}{\sqrt{N}}$  ; and  $\frac{1}{\sqrt{N}}$  ; and  $\frac{1}{\sqrt{N}}$  ; and  $\frac{1}{\sqrt{N}}$  ; and  $\frac{1}{\sqrt{N}}$ 

 $3<sub>5</sub>$ 

 $2<sub>0</sub>$  $3<sub>3</sub>$ 

 $4$ 

 $5<sub>5</sub>$  $6<sub>6</sub>$ 

 $\zeta$ the contract of the contract of the contract of the contract of the contract of the contract of the contract of the contract of the contract of the contract of the contract of the contract of the contract of the contract

1.  $\blacksquare$ 

 $2.$ 

 $3.$ 

 $45\,46$ 

,  $\frac{u}{\sqrt{2\pi}}$  ,  $\frac{u}{\sqrt{2\pi}}$